# Acidic, neutral or basic? Ask the cabbage

#### **What You Need:**

#### **To make indicator:**

Blender Red cabbage

**Strainer** 

**Water** 

#### **Substances to test:**

Vinegar Baking soda Cola Shampoo Juice

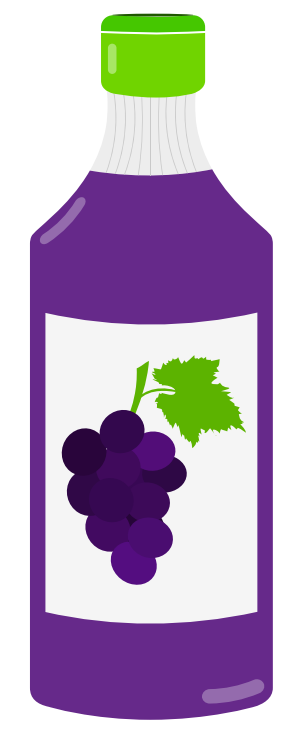

#### **What To Do:**

- 1. Put 6-7 red cabbage leaves in blender and fill about half way with warm water. Mix until well blended.
- 2. Pour the juice through a strainer to remove the chunks of cabbage. Your indictor is ready!
- 3. To test, in separate cups add small amounts of the substance to be tested and then add your indicator. What color did it turn?

#### **Red: Acidic, pH 0~6 Purple: Neutral, pH 6~8 Green: Basic, pH 8~14**

### **What's Going On?**

Red cabbage juice is an acid-base indicator; it will change colors when various chemicals are poured into it. Acids, such as vinegar, cola and apple juice, will turn the juice a reddish color. Bases, like ammonia and baking soda, will turn the juice a greenish color. We can measure how acidic something is by determining its pH. Acids will have a low pH, from 0-6. Bases will have a high pH, from 8-14. Something that is neutral will have a pH around 7.

Check out the next page for another way to play with pH!

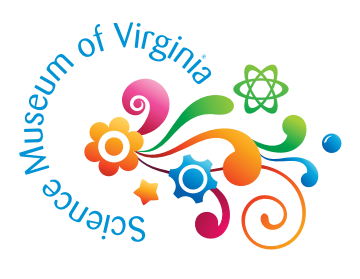

#### **What You Need:**

Red cabbage indicator **Glass Straw** 

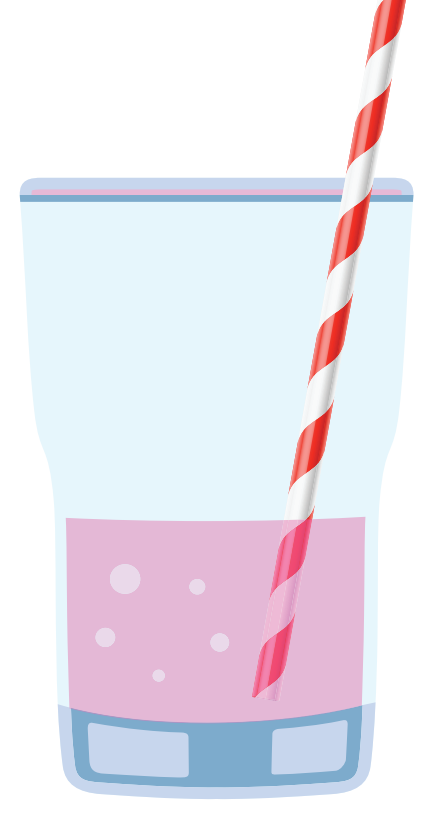

#### **What To Do:**

- 1. Pour a small amount of red cabbage indicator into a glass. Hint for success: make sure your cabbage indicator is purple or green (neutral or basic) If not, add a sprinkle or two of baking soda until it is.
- 2. Blow bubbles! Using the straw, blow bubbles into the indicator for a few minutes. Safety first: don't drink it!
- 3. Observe what happens!

# **What's Going On?**

Your cabbage indicator should have turned red after blowing bubbles into it! Why did that happen? Your breath contains carbon dioxide gas (CO<sub>2</sub>). When carbon dioxide is dissolved in water (H<sub>2</sub>O), a chemical reaction occurs that produces carbonic acid ( $H_2CO_3$ ). The more bubbles you blow, the more acid is produced, and it changes the pH of the indicator and the color to the acid state, red!

We see the effects of this reaction every day. Ever drink anything carbonated? Soda and seltzer water are all slightly acidic because of the dissolved CO<sub>2</sub>. Normal rain water is slightly acidic as well because of the  $\mathrm{CO}_2$  in our atmosphere. The Earth's oceans are impacted by this chemical reaction. As carbon dioxide has increased in the atmosphere, the oceans are becoming more acidic in a process called ocean acidification. The ocean is usually slightly basic with an average pH of about 8.2.

A more acidic ocean can cause the shells of animals that make their structures from calcium carbonate such as corals and shellfish including clams, oysters and snails to dissolve.

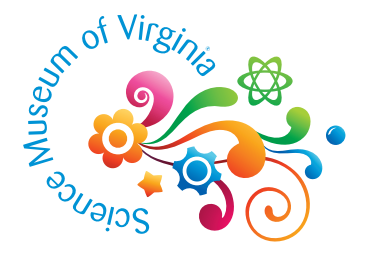

# ¿Ácido, neutro o básico? Pregúntale al repollo

#### **Lo que necesitas:**

#### **Para hacer el indicador:**

Una licuadora Un repollo rojo Un colador Agua

#### **Las sustancias para analizar:**

# El Vinagre Bicarbonato de sodio Gaseosa de Cola El Champú El Jugo

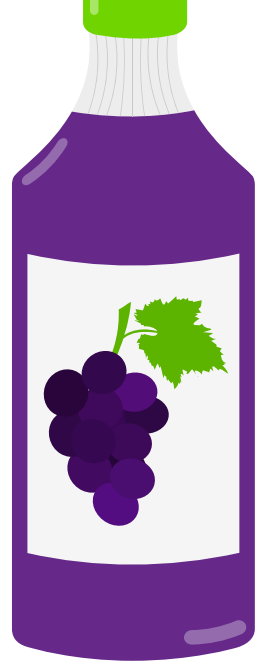

#### **Instrucciones:**

- 1. Pon 6-7 hojas de repollo rojo en la licuadora y llenala a la mitad con agua tibia. Mezcla hasta que esté bien combinado.
- 2. Vierte el jugo a través de un colador para quitar los trozos del repollo. ¡Tu indicador está listo!
- 3. Para analizar, en vasos separados, agrega pequeñas cantidades de la sustancia que va a analizar y luego agrega tu indicador. ¿En qué color se convirtió?

#### **Rojo: Ácido, pH 0~6 Morado: Neutro, pH 6~8 Verde: Básico, pH 8~14**

# **¿Qué está pasando?**

El jugo del repollo rojo es un indicador de ácido-base; cambiará de color cuando se viertan varios productos químicos en la solución. Los ácidos, como el vinagre, la gaseosa de cola, y el jugo de manzana, le darán un color rojizo al jugo. Las bases, como el amoníaco y el bicarbonato de sodio, le dará al jugo un color verdoso. Podemos medir la acidez de algo según su pH. Los ácidos tendrán un pH bajo, de 0 a 6. Las bases tendrán un pH alto, de 8 a 14. Algo que es neutro tendrá un pH alrededor de 7.

> ¡Echa un vistazo a la siguiente página para ver otra manera de jugar con el pH!

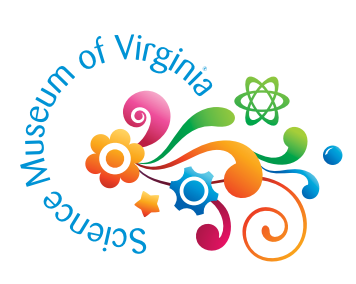

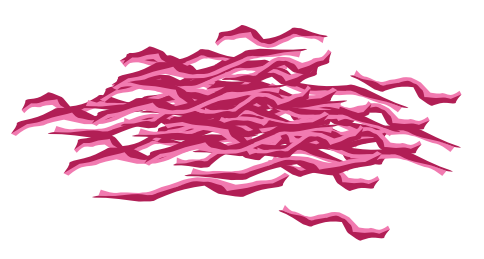

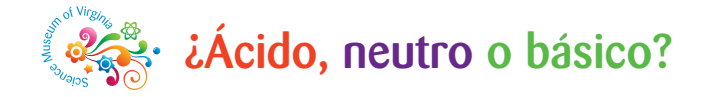

#### **Lo que necesitas:**

Indicador de repollo rojo Un vaso de vidrio Una pajilla/un popote

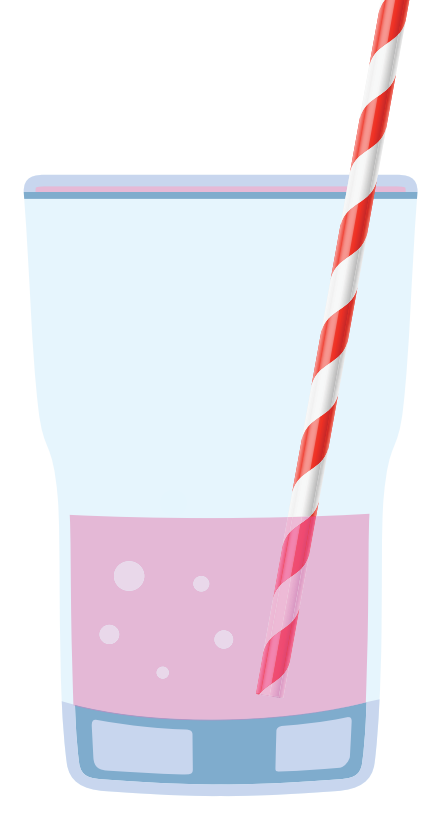

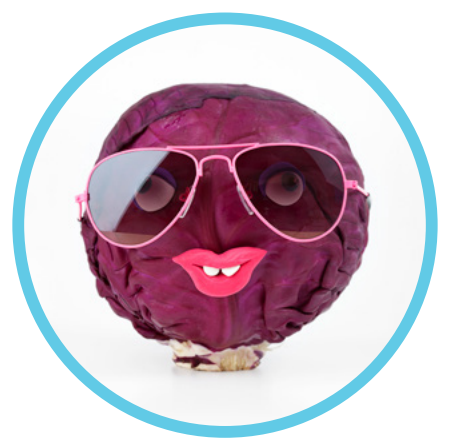

#### **Instrucciones:**

- 1. Vierte una pequeña cantidad de indicador de repollo rojo en un vaso de vidrio. Consejo para el éxito: asegúrate de que tu indicador de repollo sea morado o verde (neutro o básico) si no lo está, agrega una o dos gotas de bicarbonato de sodio hasta que lo esté.
- 2. ¡Sopla burbujas! Usando la pajilla/el popote, sopla burbujas adentro del indicador por algunos minutos. La seguridad es lo primero: ino te lo tomes!
- 3. ¡Observa lo que ocurre!

# **¿Qué está pasando?**

¡Tu indicador de repollo debería haberse convertido rojo después de soplar burbujas en la solución! ¿Por qué pasó eso? Tu exhalación contiene gas de dióxido de carbono  $(CO_2)$ . Cuando el dióxido de carbono se disuelve en agua  $(H_2O)$ , ocurre una reacción química que produce ácido carbónico ( $H_2CO_3$ ). Cuantas más burbujas soplas, más ácido se produce, y cambia el pH del indicador y el color al estado ácido, irojo!

Vemos los efectos de esta reacción todos los días. ¿Alguna vez has tomado algo carbonatado? La gaseosa de cola y el agua mineral son ligeramente ácidos debido al  $CO<sub>2</sub>$  disuelto. La lluvia normal también es ligeramente ácida debido al  $CO<sub>2</sub>$  en nuestra atmósfera. Los océanos de la Tierra se ven afectados por esta reacción química. Mientras el dióxido de carbono ha aumentado en la atmósfera, los océanos se están volviendo más ácidos en un proceso llamado acidificación de los océanos.

Normalmente, el océano es ligeramente básico con un pH de aproximadamente 8.2. Un océano más ácido puede causar que las conchas de los animales que hacen sus estructuras de carbonato de calcio, como los corales y mariscos incluyendo las almejas, ostras y caracoles disuelvan.

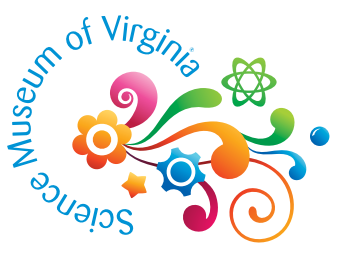